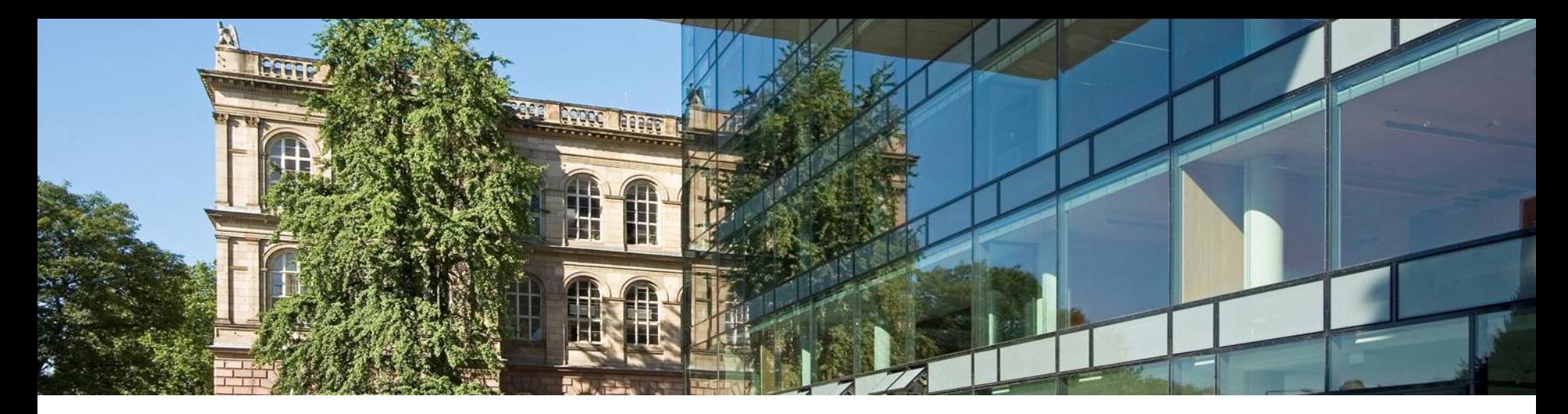

# **IC3 Software Model Checking on Control Flow Automata**

Tim Lange  $1$  Martin R. Neuhäußer  $2$  Thomas Noll  $1$ 

 $1$  Software Modeling and Verification Group, RWTH Aachen <sup>2</sup> Siemens AG

**FMCAD 2015 at Austin, TX, USA, September 29, 2015**

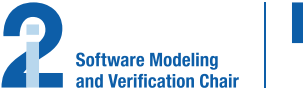

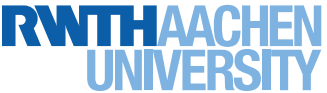

# **[Introduction](#page-22-0)**

## **[Outline](#page-24-0)**

**[Introduction](#page-39-0)** 

**Preliminaries** 

Original IC3

Related Work

IC3 on Control Flow Automata

**Conclusion** 

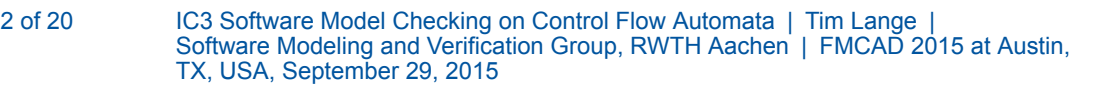

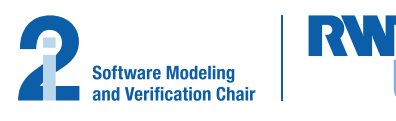

## **Introduction**

## **Motivation**

#### Lifting to software model checking

- IC3 had a deep impact in hardware model checking
- Showed much better performance than CEGAR and BMC
- Nowadays employed in most major hardware model checking tools

#### **Challenges**

- Domain in hardware model checking finite (bit-level)
- How to handle infinite state spaces?
- How to encode finite control flow?

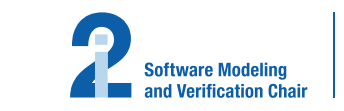

## **[Outline](#page-24-0)**

[Introduction](#page-39-0)

## **Preliminaries**

Original IC3

Related Work

IC3 on Control Flow Automata

**Conclusion** 

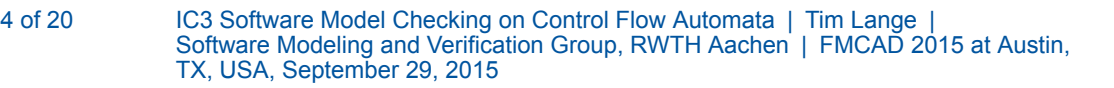

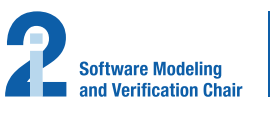

I RVNI

#### Control Flow Automaton (CFA)

A CFA  $\mathcal{A} = (L, G, l_0, l_E)$  consists of a set of locations  $L = \{0, \ldots, n\}$ edges in  $G \subseteq L \times QFFO \times L$  labeled with quantifier-free first-order an initial location  $l_0$ , and an error location  $l_E^{\phantom{\dag}}.$ 

#### Transition formula

Given two locations  $l_1,l_2 \in L$ , we define the transition formula

$$
T_{l_1\rightarrow l_2} = \begin{cases} (pc=l_1) \wedge t \wedge (pc^{'}=l_2) & \text{, if } (l_1,t,l_2) \in G \\ false & \text{, otherwise.} \end{cases}
$$

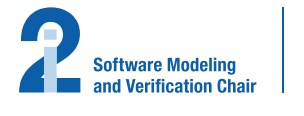

**Relative Inductivity** 

Given a transition formula  $T=\bigvee\limits_{i=1}^r\bigvee\limits_{i=1}^r T_{l_1\rightarrow l_2}$ , a formula  $\varphi$  is inducti  $(l_1,t,l_2){\in}G$ relative to another formula  $\psi$  if

$$
\psi \wedge \varphi \wedge T \Rightarrow \varphi^{'}
$$

is valid.

#### Edge-Relative Inductivity

Given a CFA A and locations  $l_1,l_2 \in L$ , a formula  $\varphi$  is  $\,$  inductive edg to another formula  $\psi$  if

$$
\psi\wedge\varphi\wedge T_{l_1\to l_2}\Rightarrow\varphi^{'}
$$

is valid.

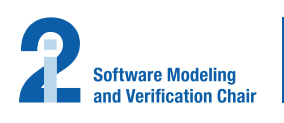

<sup>[</sup>Bra11] Aaron R. Bradley. "SAT-Based Model Checking without Unrolling". In: VMCAI. 2011, pp. 70–87

#### $\overline{\text{Region}}$  . The contract of the contract of the contract of the contract of the contract of the contract of the contract of the contract of the contract of the contract of the contract of the contract of the contract of

A region  $r = (l, s)$  is a pair consisting of location l and formula s. The set of  $l$ corresponding formulas for r is given as  $\{\varphi \mid \varphi \equiv (pc = l \wedge s)\}.$  Sim  $\neg r$  corresponding formulas are defined as  $\{\varphi \mid \varphi \equiv \neg (pc = l \wedge s)\}.$ 

#### Edge-Relative Inductive Regions

Assume two regions  $r_1=(l_1,s_1),\,\neg r_2=\neg(l_2,s_2),$  we can reduce edge-relative inductivity of  $\neg r_2$  to  $r_1$  to

$$
\begin{array}{ccc} & s_1 \wedge T_{l_1 \rightarrow l_2} \Rightarrow \neg s_2^{'} & \text{, if } l_1 \neq l_2 \\ s_1 \wedge \neg s_2 \wedge T_{l_1 \rightarrow l_2} \Rightarrow \neg s_2^{'} & \text{, if } l_1 = l_2 \end{array}
$$

[Hen+02] Thomas A. Henzinger et al. "Lazy abstraction". In: POPL. 2002, pp. 58–70

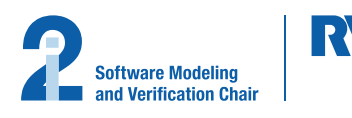

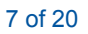

## **[Outline](#page-24-0)**

[Introduction](#page-39-0)

**Preliminaries** 

# Original IC3

Related Work

IC3 on Control Flow Automata

**Conclusion** 

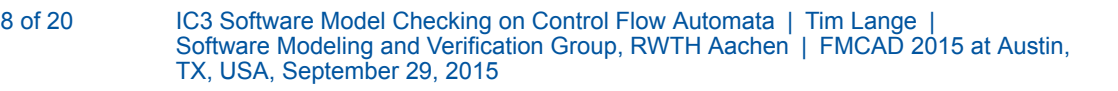

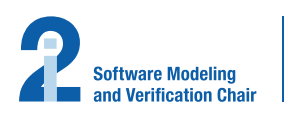

IR V VI

Consider the transition system  $\mathcal{M} = (X, I, T)$ 

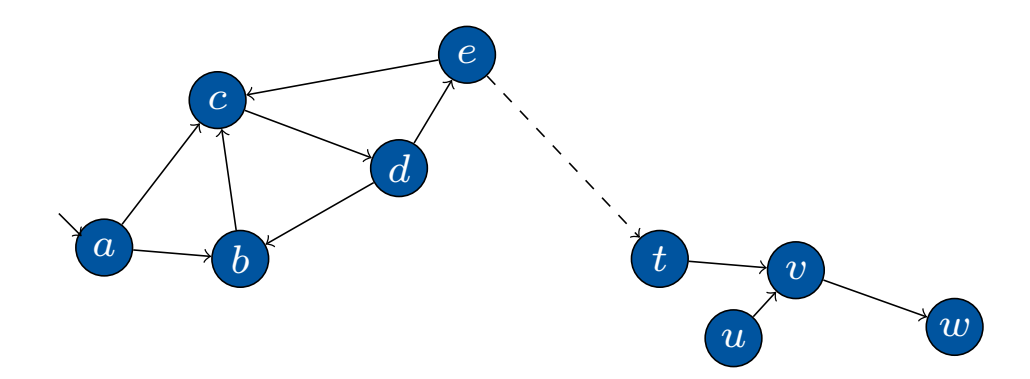

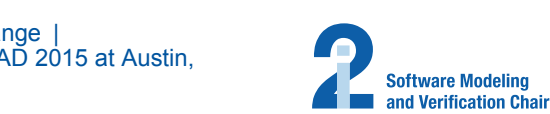

RV.

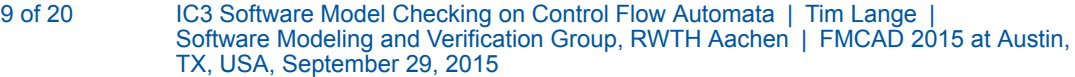

Consider the transition system  $\mathcal{M} = (X, I, T)$  and the property  $P(X)$ 

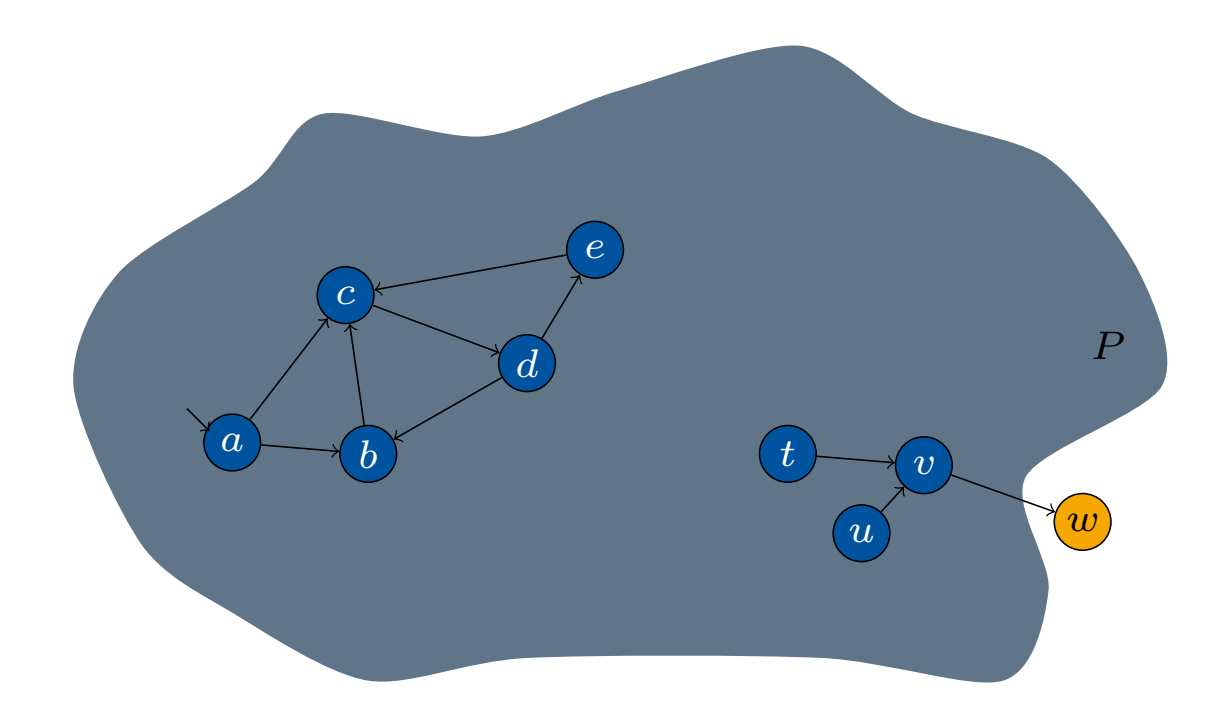

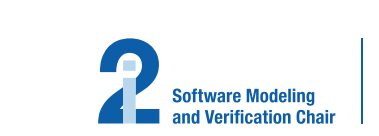

RAN.

Consider the transition system  $\mathcal{M} = (X, I, T)$  and the property  $P(X)$ 

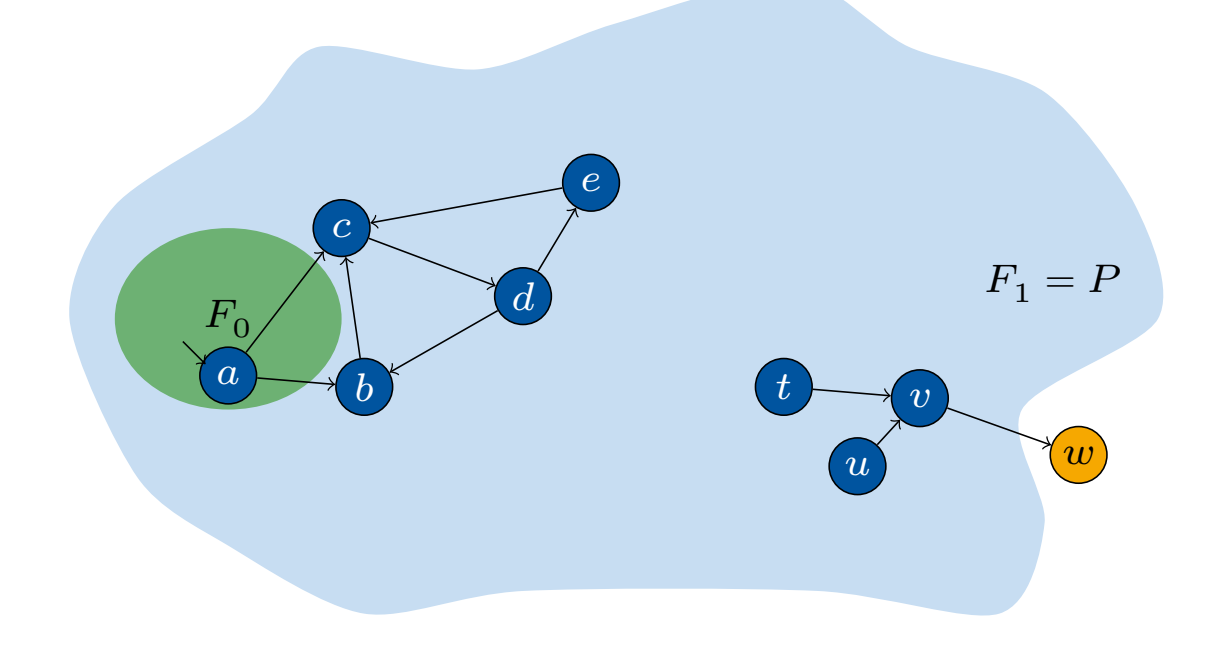

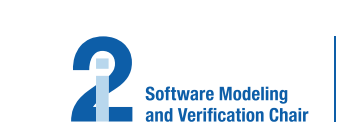

RV.

Consider the transition system  $\mathcal{M} = (X, I, T)$  and the property  $P(X)$ 

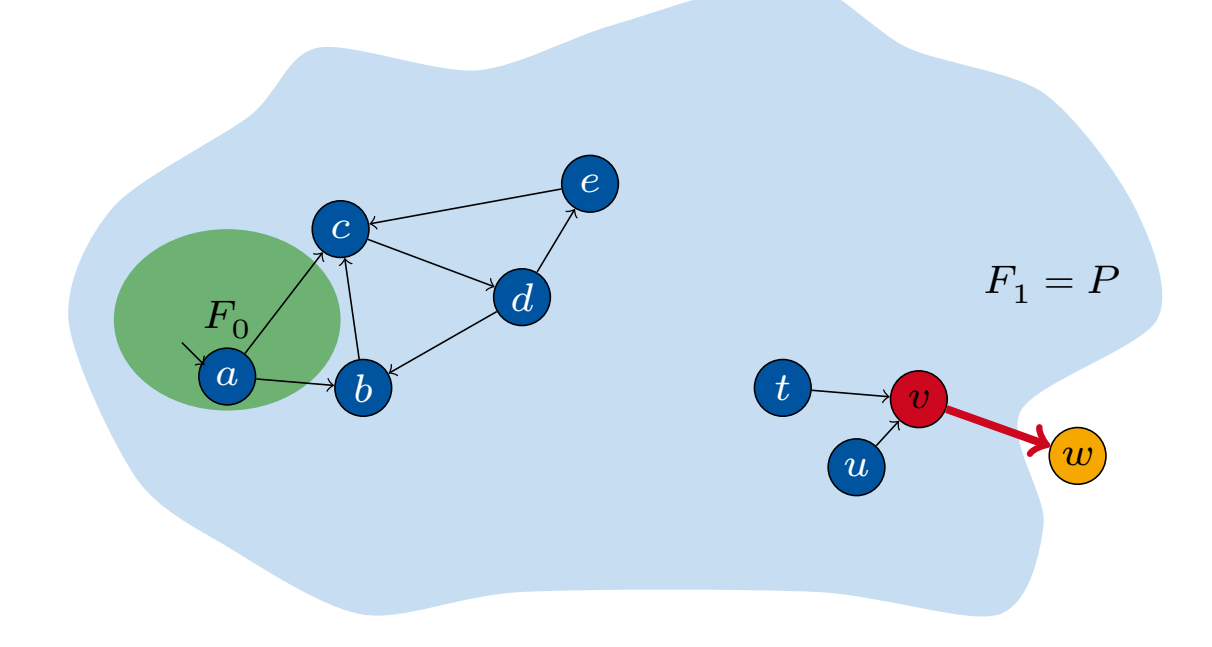

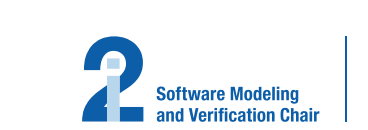

RV.

Consider the transition system  $\mathcal{M} = (X, I, T)$  and the property  $P(X)$ 

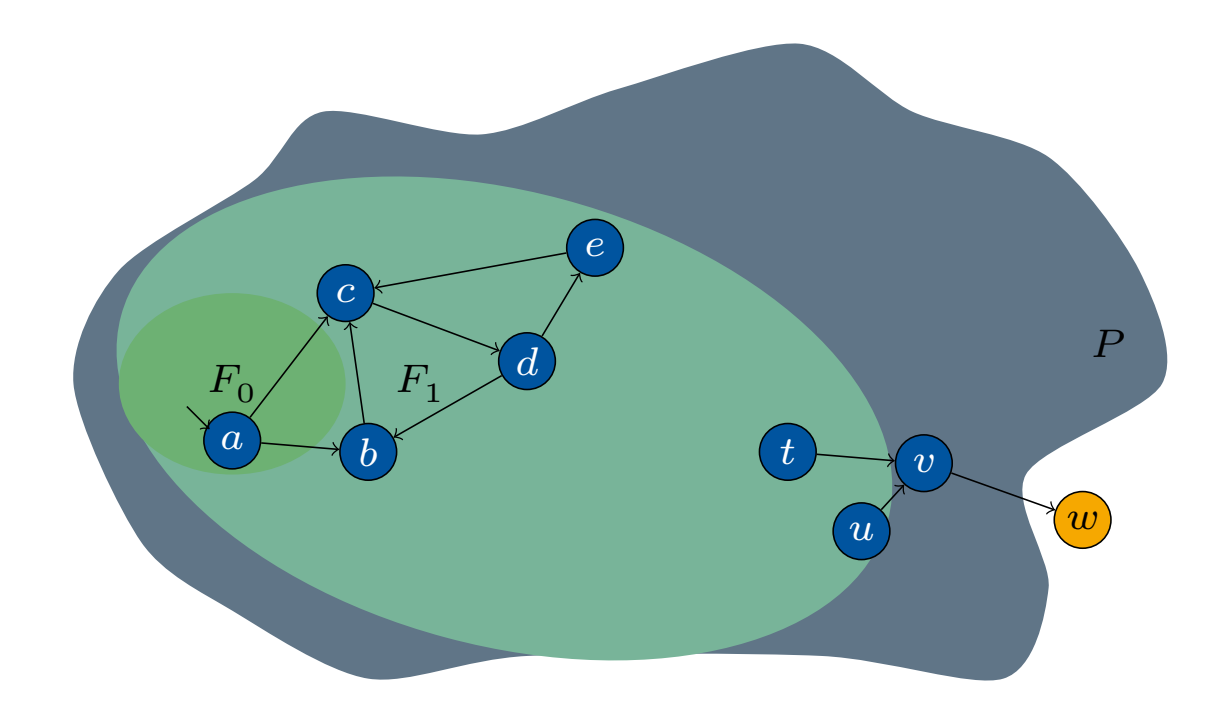

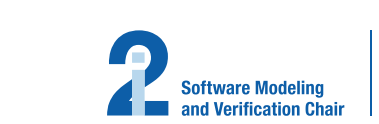

RW

Consider the transition system  $\mathcal{M} = (X, I, T)$  and the property  $P(X)$ 

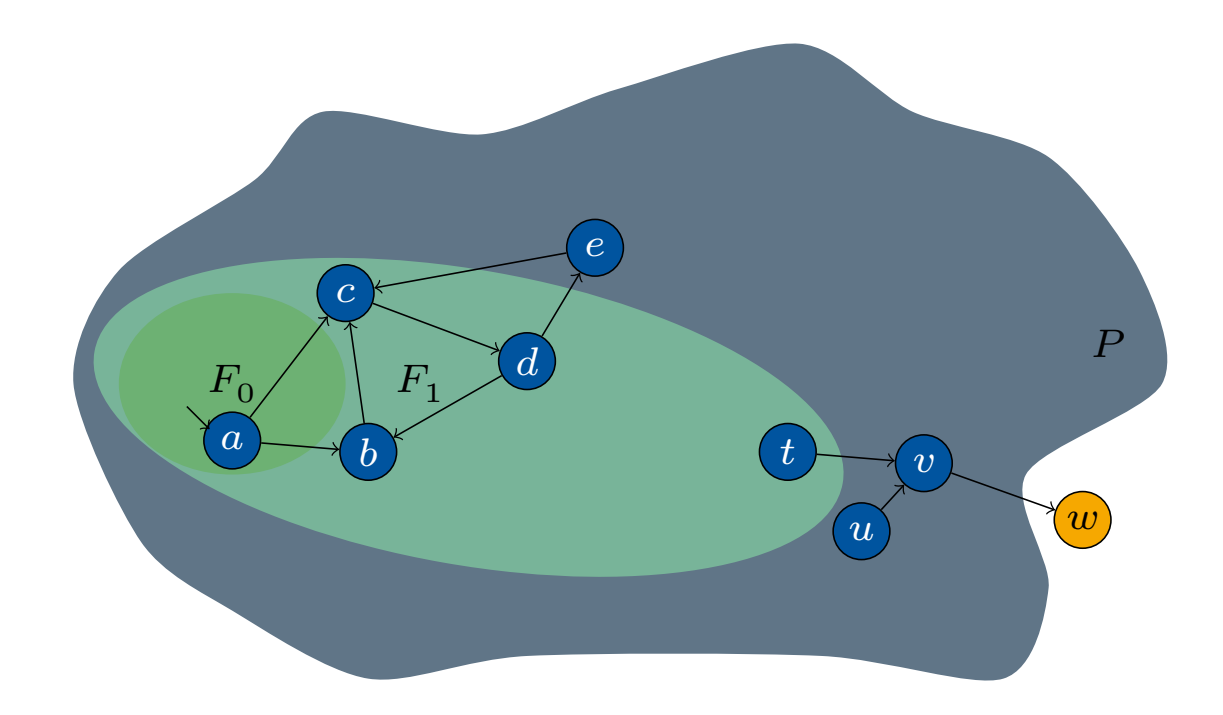

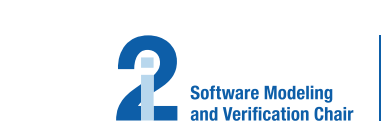

RVN

Consider the transition system  $\mathcal{M} = (X, I, T)$  and the property  $P(X)$ 

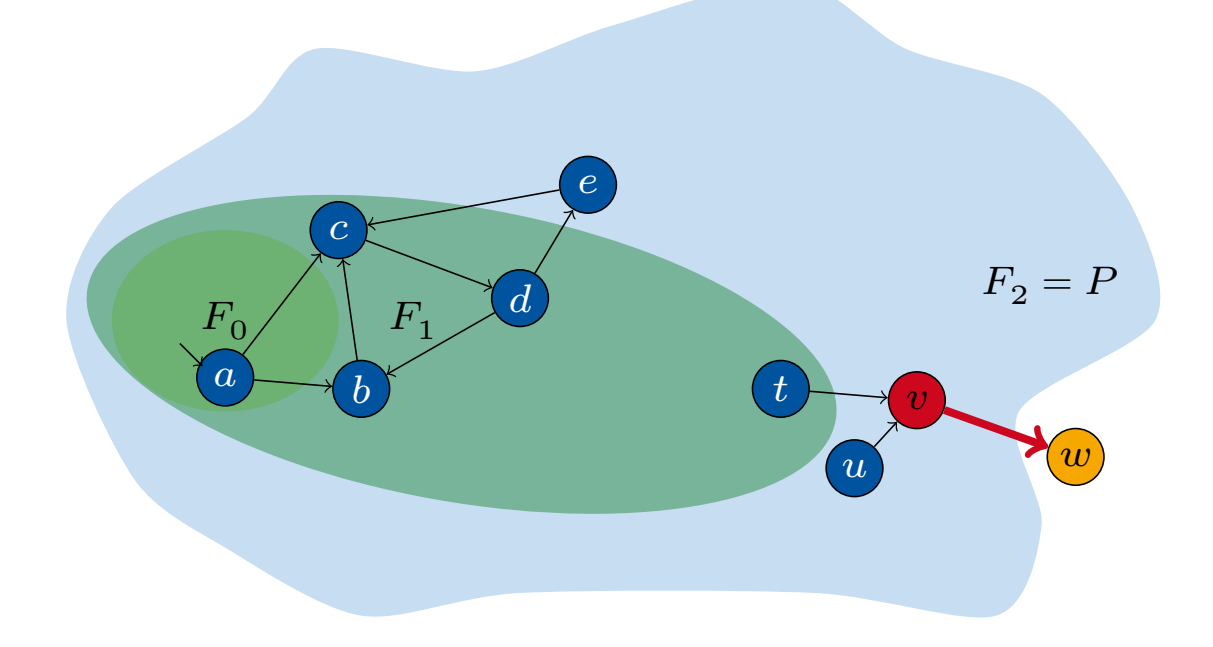

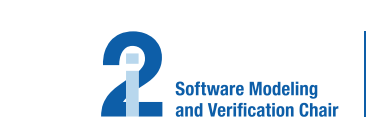

RV.

Consider the transition system  $\mathcal{M} = (X, I, T)$  and the property  $P(X)$ 

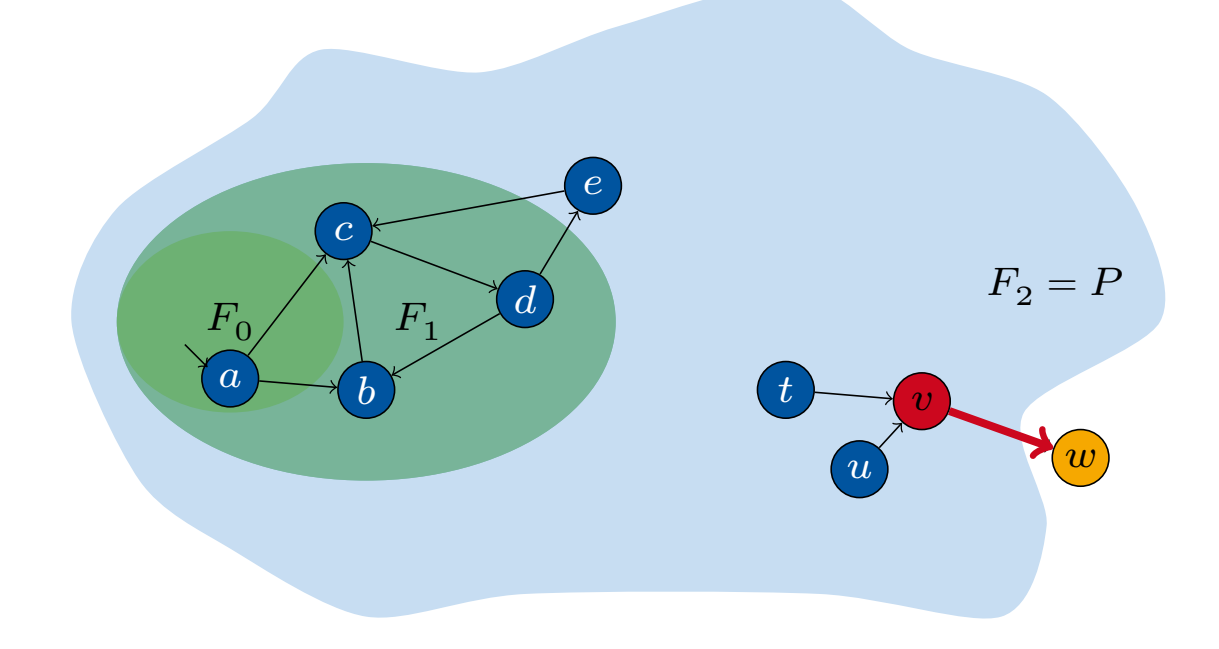

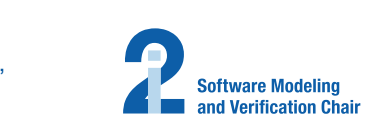

RV.

Consider the transition system  $\mathcal{M} = (X, I, T)$  and the property  $P(X)$ 

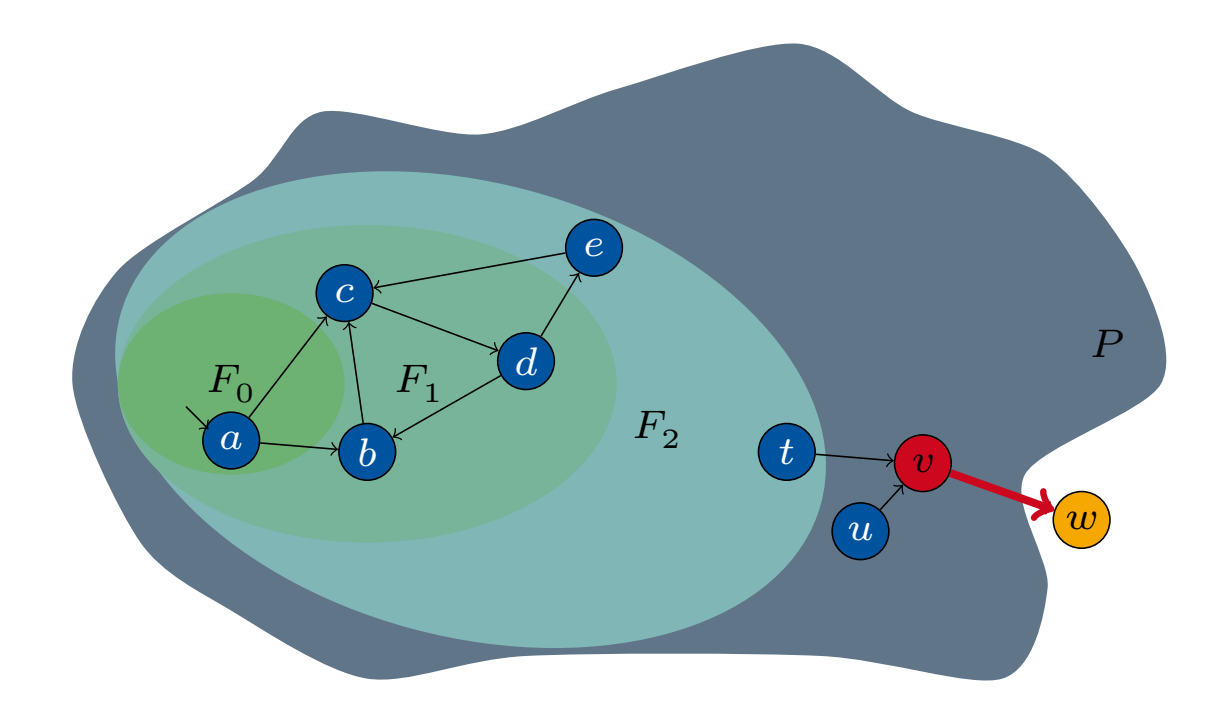

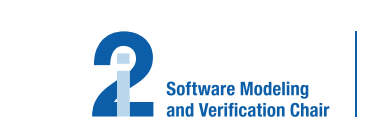

RW

Consider the transition system  $\mathcal{M} = (X, I, T)$  and the property  $P(X)$ 

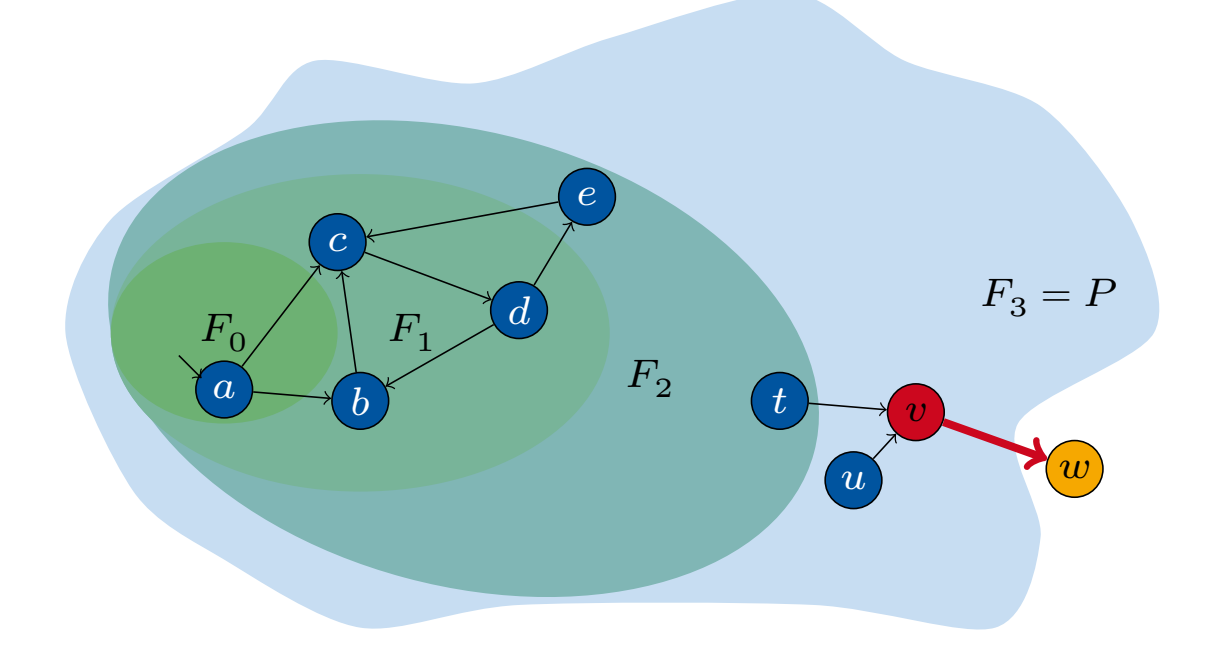

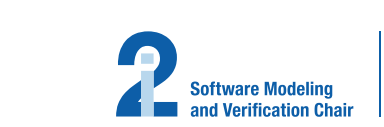

RV.

Consider the transition system  $\mathcal{M} = (X, I, T)$  and the property  $P(X)$ 

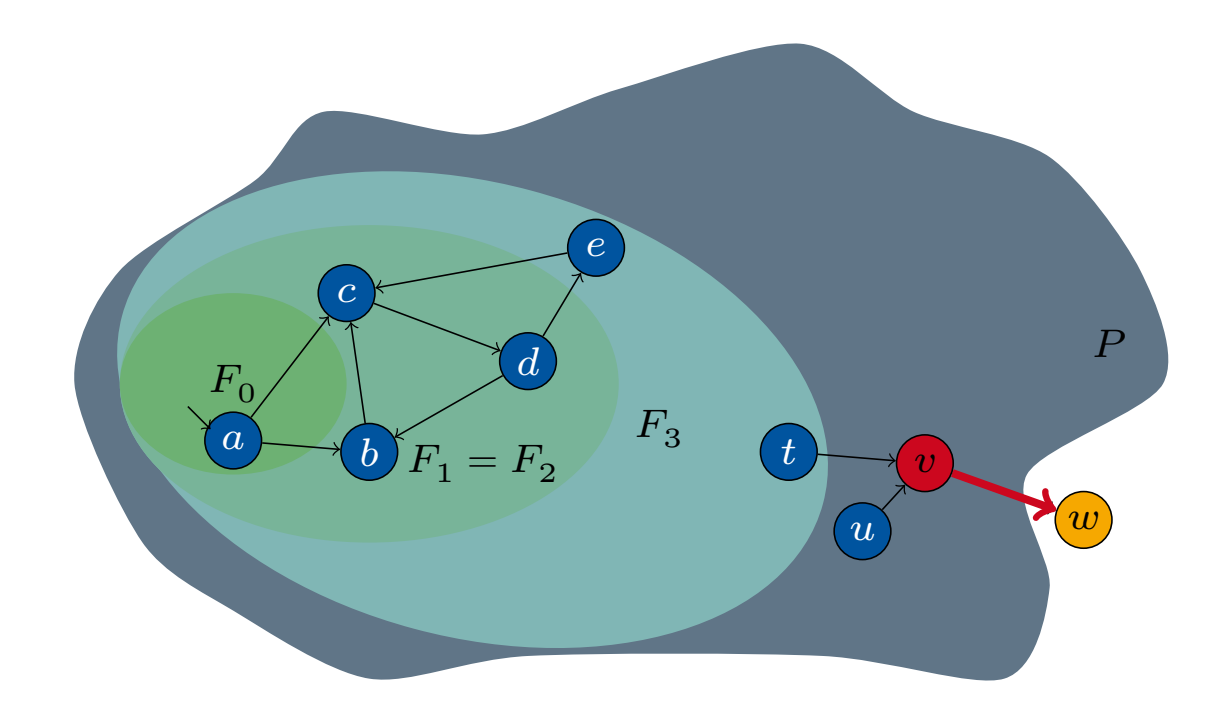

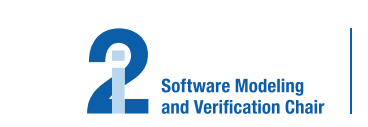

RVN

Consider the transition system  $\mathcal{M} = (X, I, T)$  and the property  $P(X)$ 

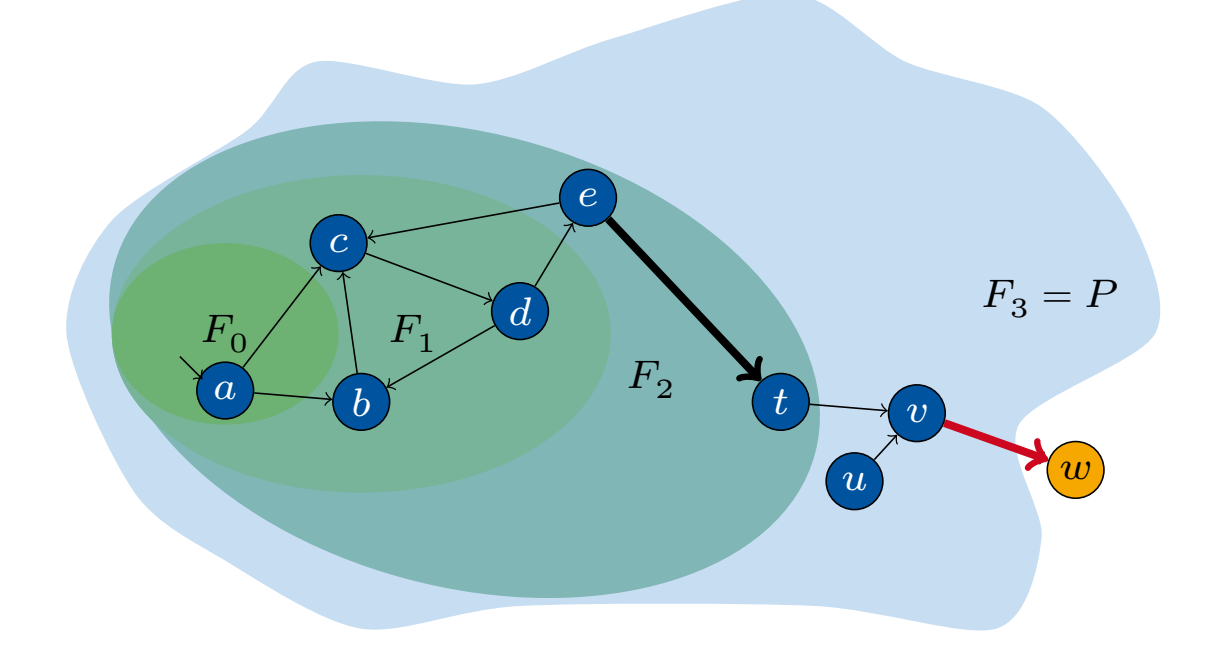

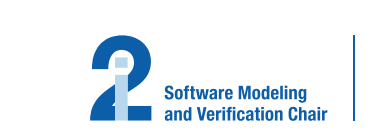

RVT

Consider the transition system  $\mathcal{M} = (X, I, T)$  and the property  $P(X)$ 

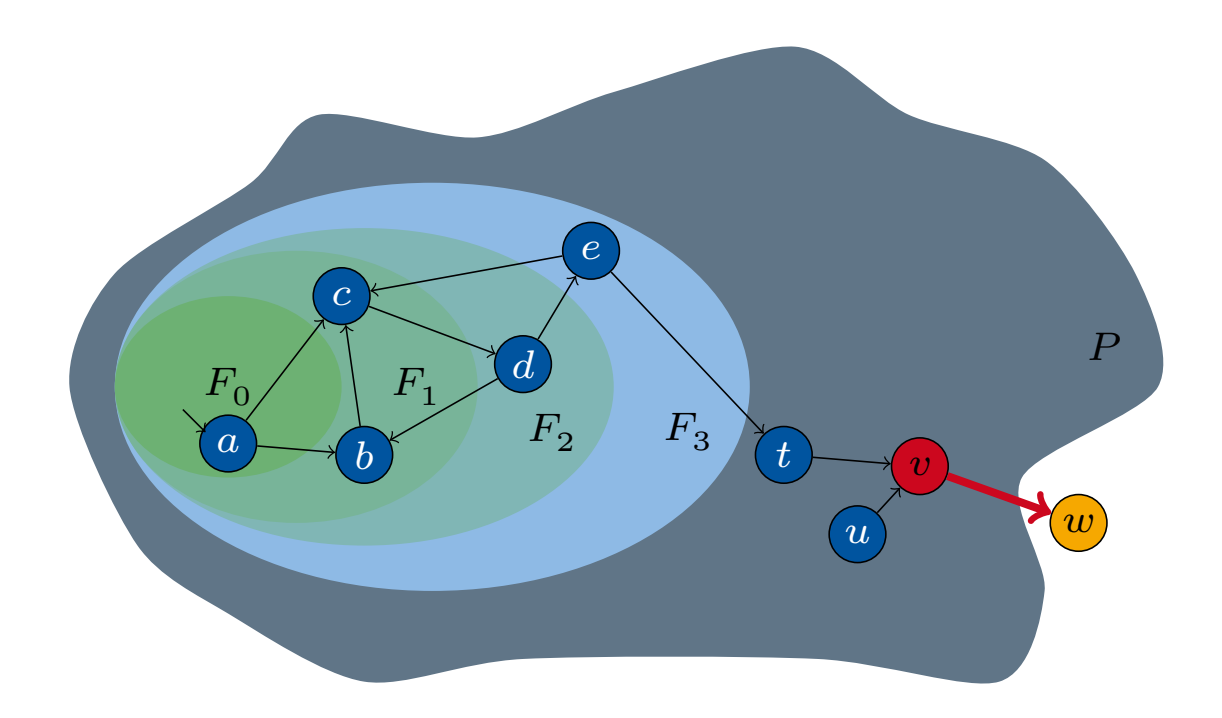

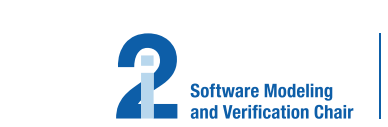

RAN.

Consider the transition system  $\mathcal{M} = (X, I, T)$  and the property  $P(X)$ 

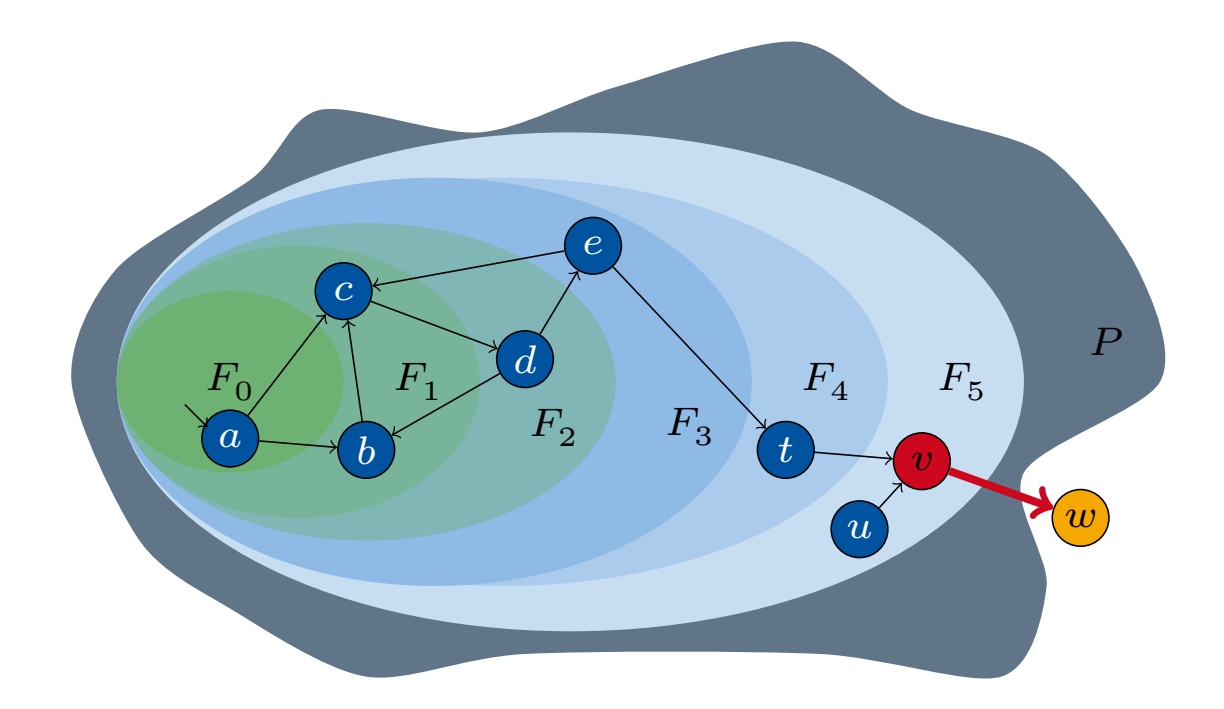

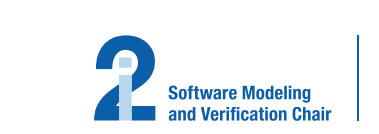

RVN

# <span id="page-22-0"></span>**[Related Work](#page-22-0)**

## **[Outline](#page-24-0)**

[Introduction](#page-39-0)

**Preliminaries** 

Original IC3

Related Work

IC3 on Control Flow Automata

**Conclusion** 

10 of 20 **IC3 Software Model Checking on Control Flow Automata** | Tim Lange | Software Modeling and Verification Group, RWTH Aachen | FMCAD 2015 at Austin, TX, USA, September 29, 2015

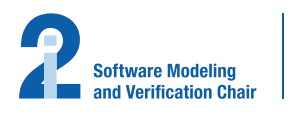

I RVNI

## **Related Work**

Abstract reachability tree (ART) unrolling

Unroll ART, search error path and refute (similarly to blocking phase

**Bi[t-b](#page-41-2)[la](#page-41-3)sting** 

Encode variables as bit-vectors and use bit-blasting with bit-level IC

**Implicit Abstraction** 

Express abstract transitions without explicitly computing the abstract

**Predicate Abstraction** 

Use predicate abstraction and refine predicates based on CTIs.

2014, pp. 831–848

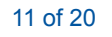

<sup>11</sup> of 20 **IC3 Software Model Checking on Control Flow Automata** | Tim Lange | Software Modeling and Verification Group, RWTH Aachen | FMCAD 2015 at Austin, TX, USA, September 29, 2015

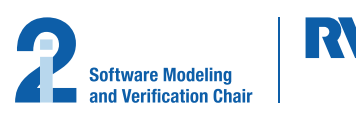

<sup>[</sup>CG12] Alessandro Cimatti and Alberto Griggio. "Software Model Checking via IC3". In: CAV. 2012, pp. 277–293

<sup>[</sup>WK13] Tobias Welp and Andreas Kuehlmann. "QF BV model checking with property directed reachability". In: DATE. 2013, pp. 791–796 [Cim+14] Alessandro Cimatti et al. "IC3 Modulo Theories via Implicit Predicate Abstraction". In: TACAS. 2014, pp. 46–61

<sup>[</sup>BBW14] Johannes Birgmeier, Aaron R. Bradley, and Georg Weissenbacher. "Counterexample to Induction-Guided Abstraction-Refinement (CTI

## <span id="page-24-0"></span>**[Outline](#page-24-0)**

[Introduction](#page-39-0)

**Preliminaries** 

Original IC3

Related Work

## IC3 on Control Flow Automata

### **Conclusion**

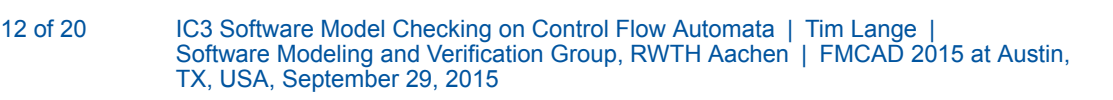

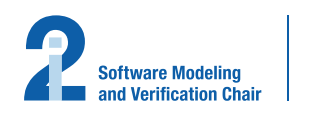

IR V VI

#### Idea

- Encoding of control flow using special  $pc$  variable not efficient [CG12]
- [Ex](#page-41-1)traction of control flow advantageous
- Instead of unrolling into ART apply IC3 directly on CFA
- For every location in the CFA construct frames  $F_0, \ldots, F_k$
- Frames represent overapproximations of  $i$ -step reachability in location
- Explicit control flow locations allow to take only single transitions into ad

[CG12] Alessandro Cimatti and Alberto Griggio. "Software Model Checking via IC3". In: CAV. 2012, pp. 277–293

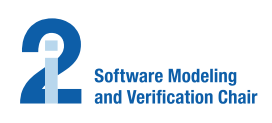

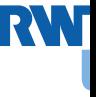

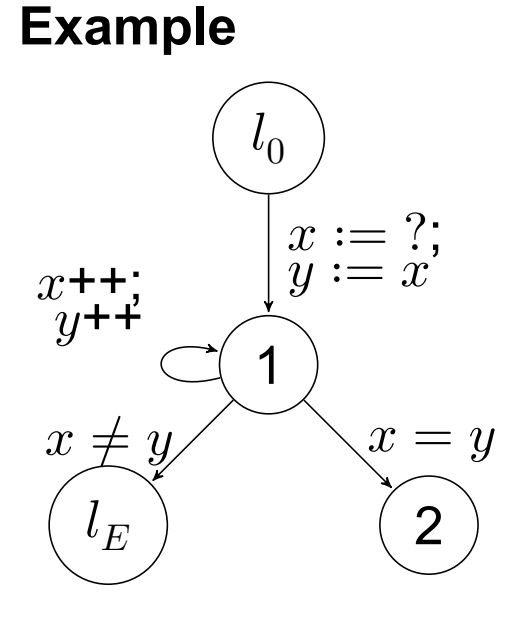

Initial location:  $l_0$ Error location:  $l_E$ Terminating location: 2

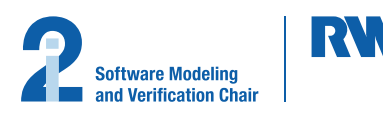

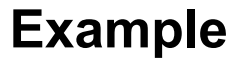

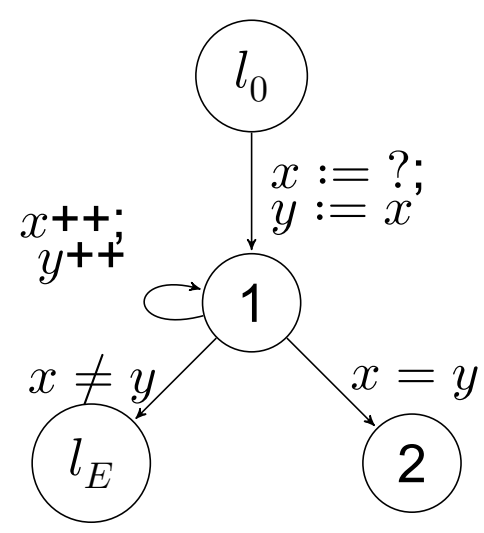

# Frames  $F_{(i,l)}$

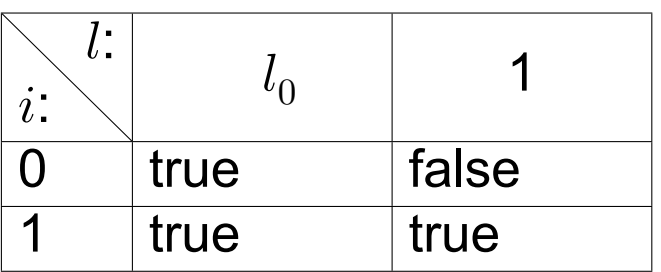

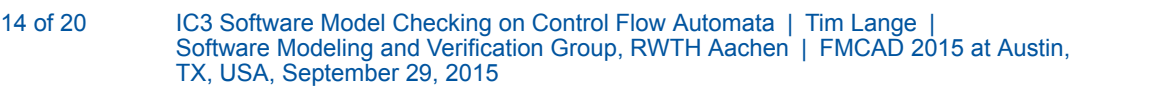

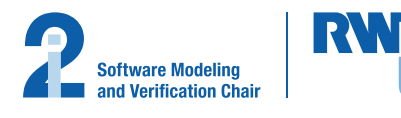

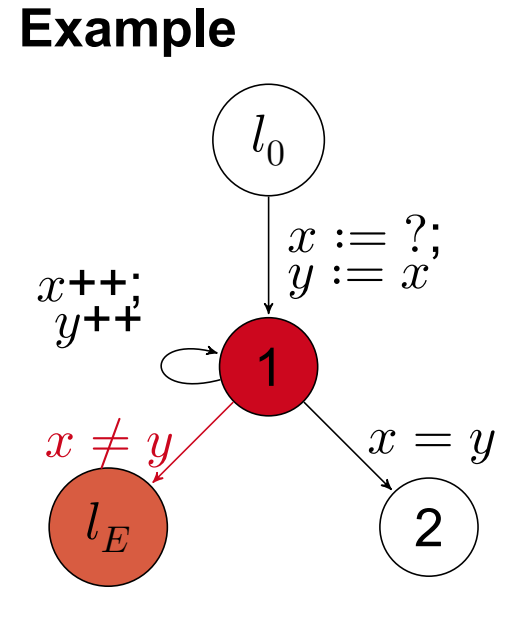

Frames  $F_{(i,l)}$ 

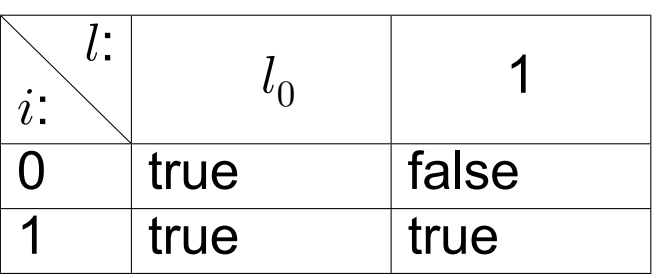

CTI (1, $x \neq y$ ), level 1

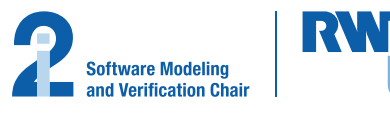

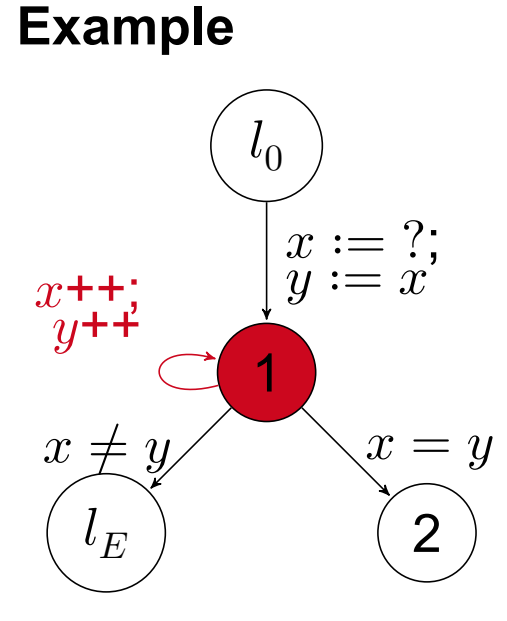

Frames  $F_{(i,l)}$ 

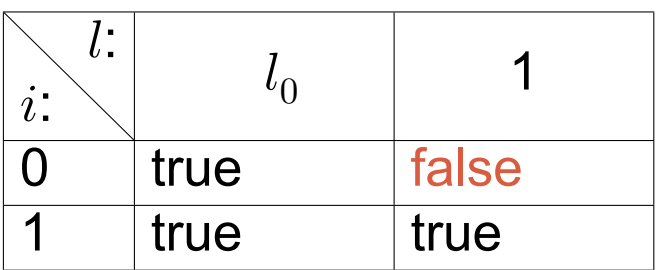

CTI (1, $x \neq y$ ), level 1  $SAT(F_{(0,1)} \wedge \neg (x \neq y) \wedge T_{1\rightarrow 1} \wedge x' \neq$ 

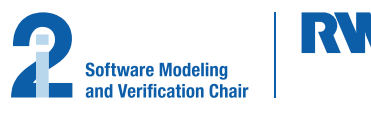

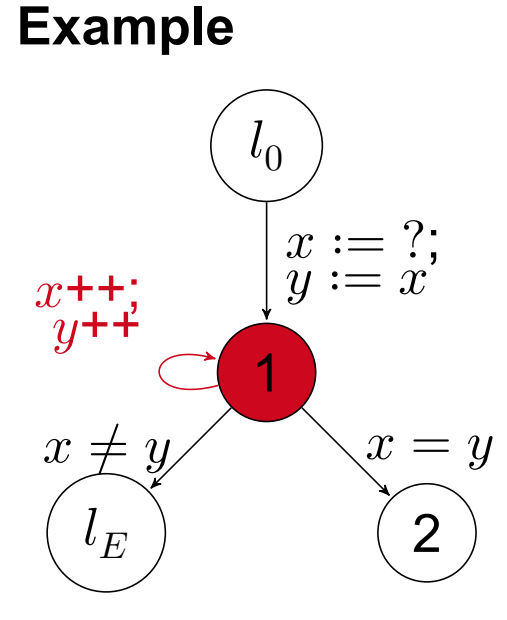

Frames  $F_{(i,l)}$ 

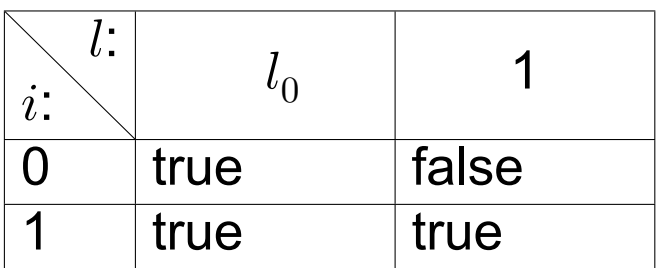

CTI (1, $x \neq y$ ), level 1  $SAT(F_{(0,1)} \wedge \neg (x \neq y) \wedge T_{1\rightarrow 1} \wedge x' \neq$ 

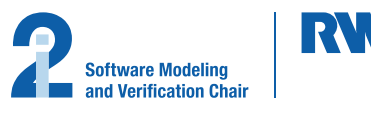

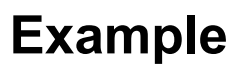

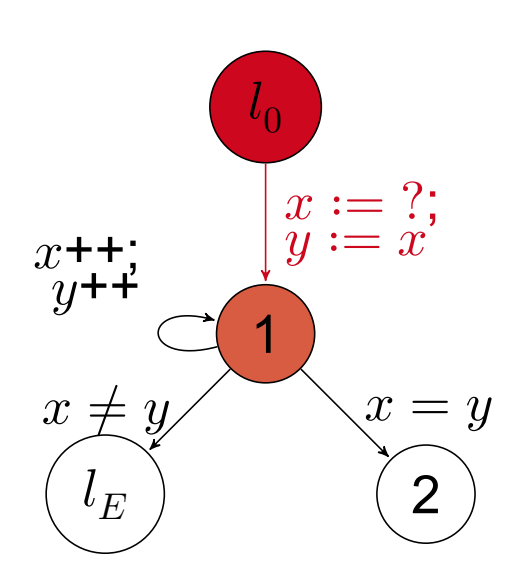

Frames  $F_{(i,l)}$ 

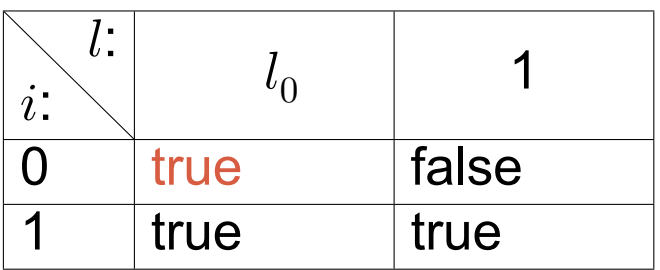

CTI (1, $x \neq y$ ), level 1  $SAT(F_{(0,1)} \wedge \neg (x \neq y) \wedge T_{1\rightarrow 1} \wedge x')$  $SAT(F_{(0, l_0)} \wedge T_{l_0 \rightarrow 1} \wedge x^{'} \neq y^{'})$ 

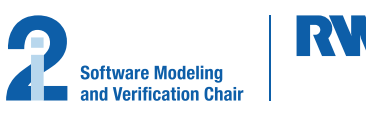

#### **Example**

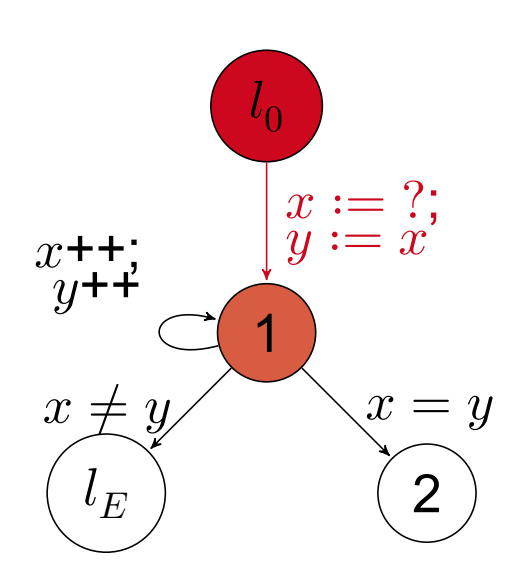

Frames  $F_{(i,l)}$ 

| $\blacksquare$ |      |       |
|----------------|------|-------|
|                | true | false |
|                | true | true  |

CTI (1, $x \neq y$ ), level 1  $SAT(F_{(0,1)} \wedge \neg (x \neq y) \wedge T_{1\rightarrow 1} \wedge x')$  $SAT(F_{(0, l_0)} \wedge T_{l_0 \rightarrow 1} \wedge x^{'} \neq y^{'})$  X

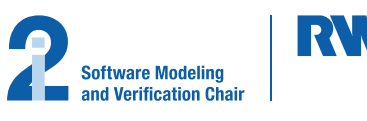

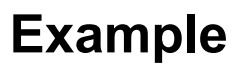

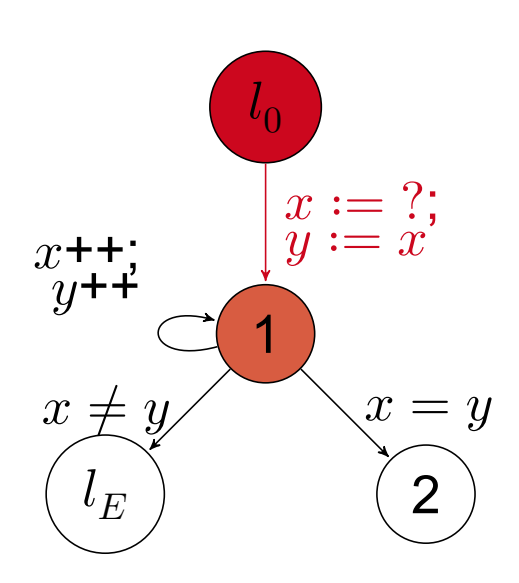

Frames  $F_{(i,l)}$ 

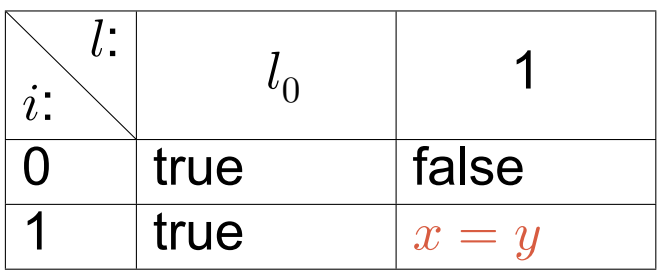

CTI (1, $x \neq y$ ), level 1  $SAT(F_{(0,1)} \wedge \neg (x \neq y) \wedge T_{1\rightarrow 1} \wedge x')$  $SAT(F_{(0, l_0)} \wedge T_{l_0 \rightarrow 1} \wedge x^{'} \neq y^{'})$  X

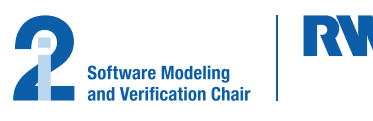

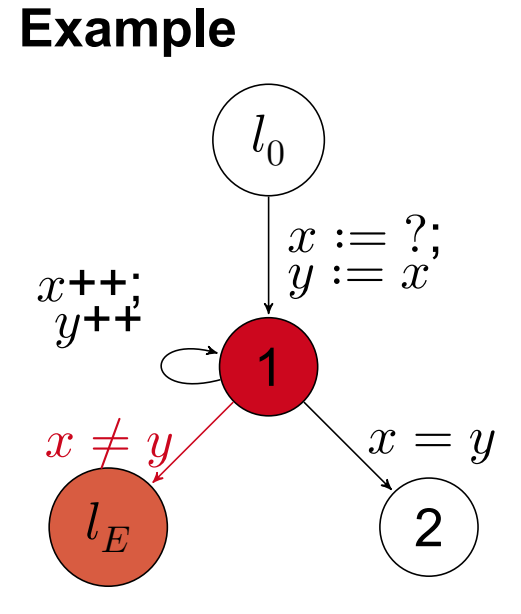

# Frames  $F_{(i,l)}$

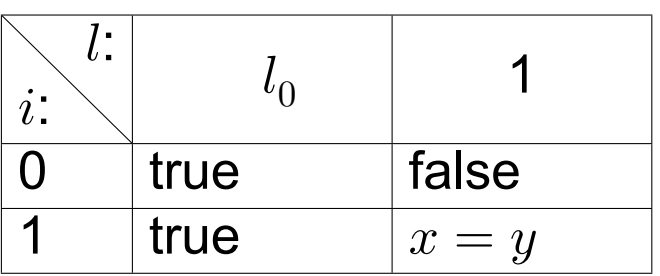

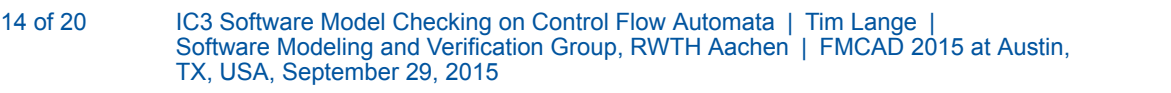

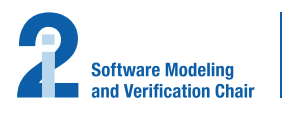

RVN

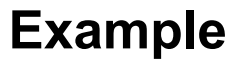

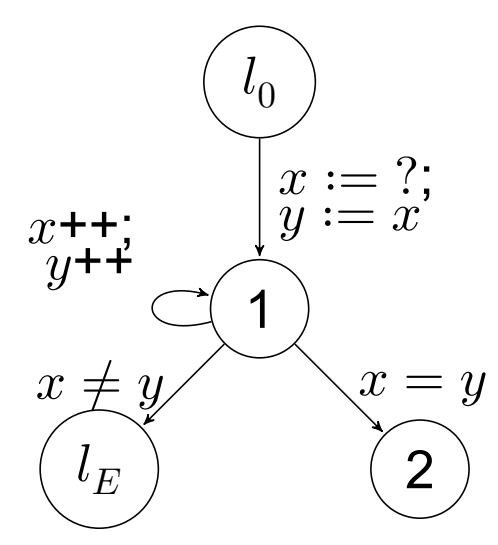

Frames  $F_{(i,l)}$ 

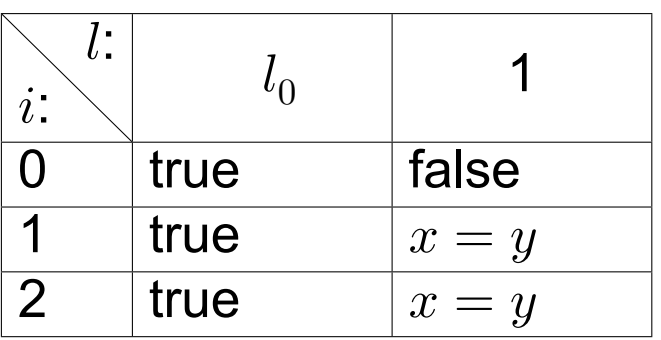

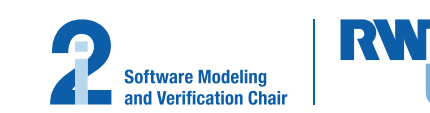

#### **Evaluation**

28 benchmarks from SVCOMP & device drivers, subset of <sup>[CG12]</sup>.

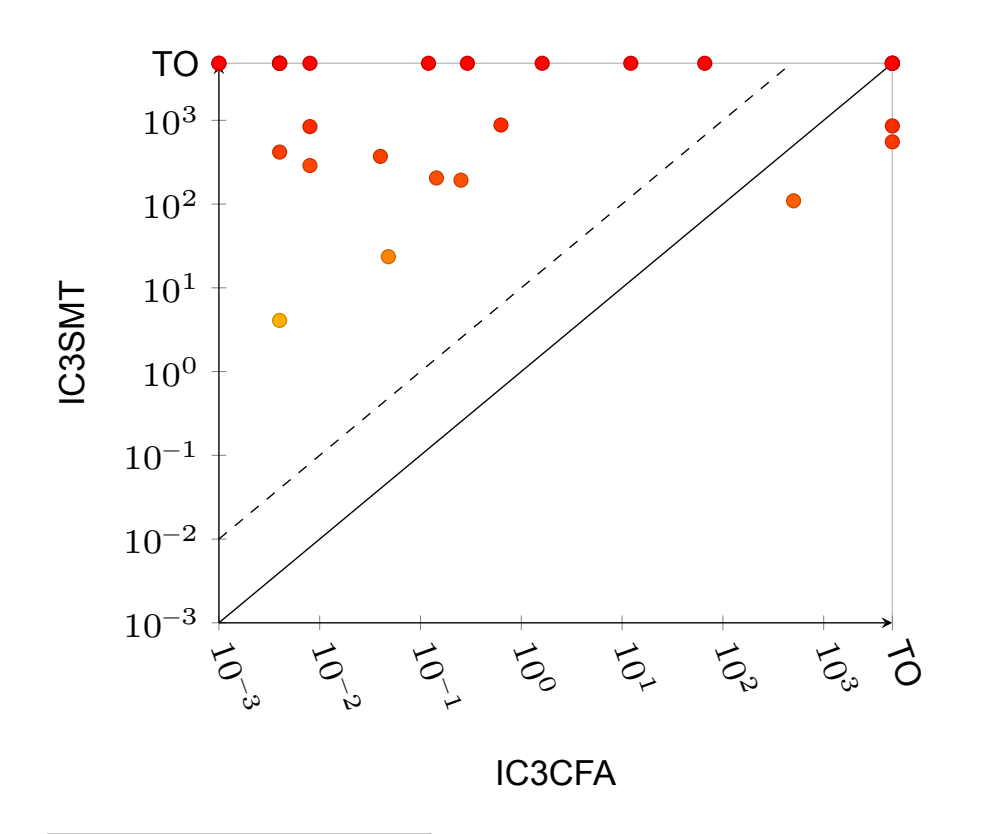

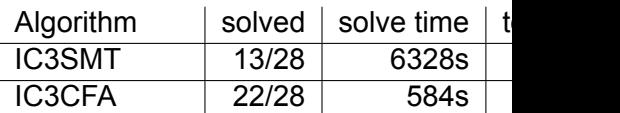

[CG12] Alessandro Cimatti and Alberto Griggio. "Software Model Checking via IC3". In: CAV. 2012, pp. 277–293

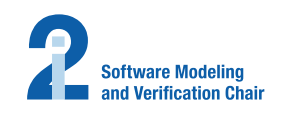

#### **Evaluation**

28 benchmarks from SVCOMP & device drivers, subset of <sup>[CG12]</sup>.

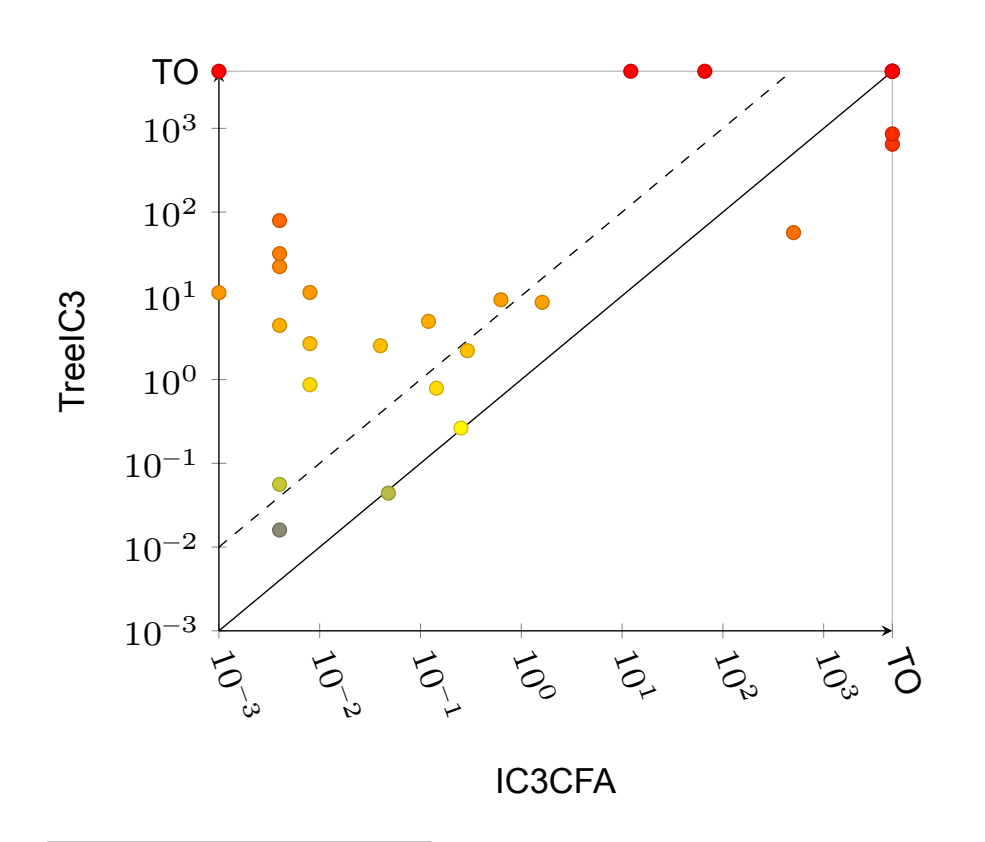

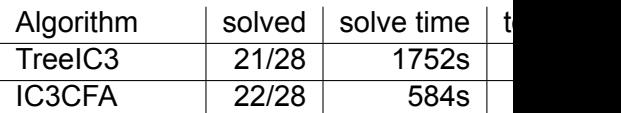

[CG12] Alessandro Cimatti and Alberto Griggio. "Software Model Checking via IC3". In: CAV. 2012, pp. 277–293

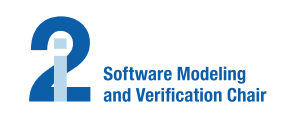

#### **Evaluation**

28 benchmarks from SVCOMP & device drivers, subset of <sup>[CG12]</sup>.

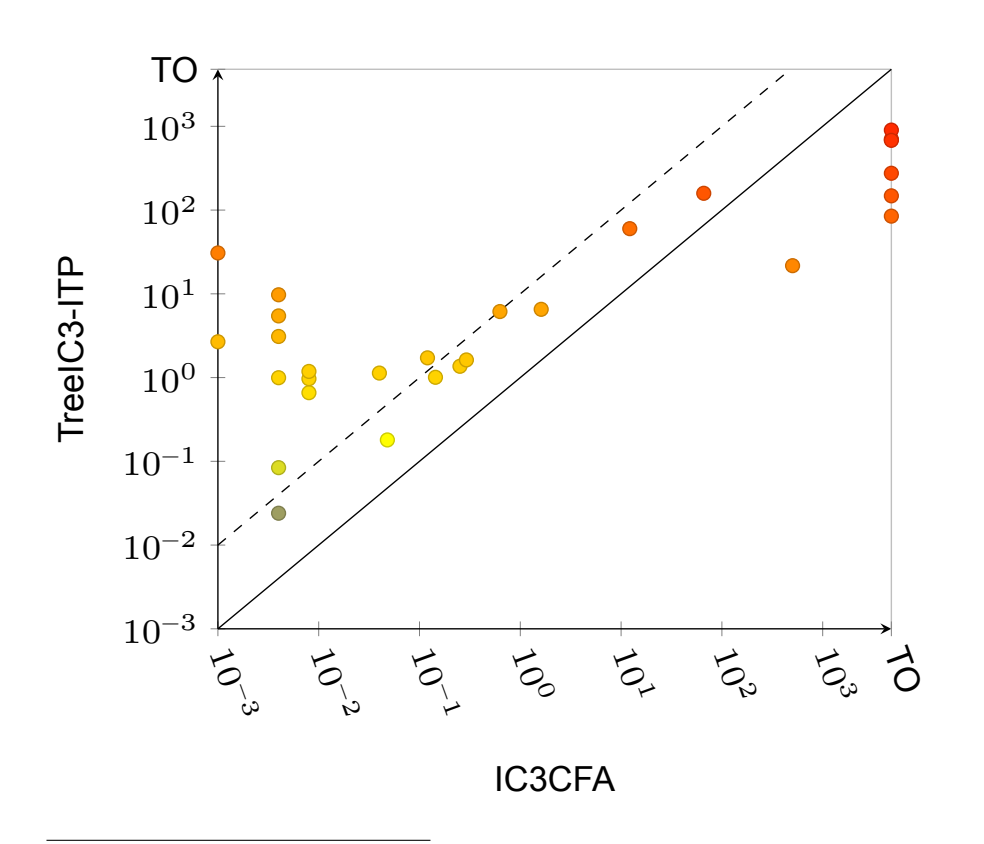

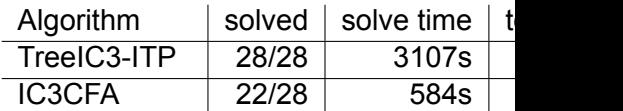

[CG12] Alessandro Cimatti and Alberto Griggio. "Software Model Checking via IC3". In: CAV. 2012, pp. 277–293

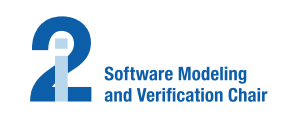

# <span id="page-39-0"></span>**[Conclusion](#page-22-0)**

## **[Outline](#page-24-0)**

[Introduction](#page-39-0)

**Preliminaries** 

Original IC3

Related Work

IC3 on Control Flow Automata

## **Conclusion**

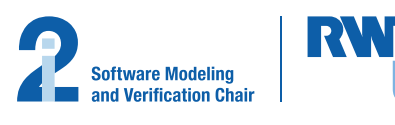

# **Conclusion**

#### **Contributions**

#### Small SMT queries

Through inspection of only specific transitions, we can use a single formula instead of giving the whole transition relation to the solver.

#### No unrolling

By using  $F_i$  frames in every location of the CFA, we can operate on exclusively. Thus no need for unrolling the CFA.

#### Stronger relative inductivity

When considering self-loops we can use the stronger relative inductivity. is used in the original IC3.

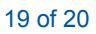

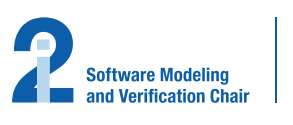

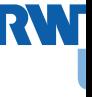

## <span id="page-41-3"></span><span id="page-41-2"></span><span id="page-41-1"></span><span id="page-41-0"></span>**Conclusion**

#### **References**

- $\mathbf{E}$ Johannes Birgmeier, Aaron R. Bradley, and Georg Weissenbacher. "Counterexample to Induction-Guided Abstraction-Refinement (CTIGAR)". In: CAV. 2014, pp. 831–848.
- F Aaron R. Bradley. "SAT-Based Model Checking without Unrolling". In: VMCAI. 2011, pp. 70–87.
- F Alessandro Cimatti and Alberto Griggio. "Software Model Checking via IC3". In: CAV. 2012, pp. 277–293.
- F Alessandro Cimatti et al. "IC3 Modulo Theories via Implicit Predicate Abstraction". In: TACAS. 2014, pp. 46–6.
- 手 Thomas A. Henzinger et al. "Lazy abstraction". In: POPL. 2002, pp. 58–70.
- 手 Tobias Welp and Andreas Kuehlmann. "QF BV model checking with property directed reachability". In: DATE. pp. 791–796.

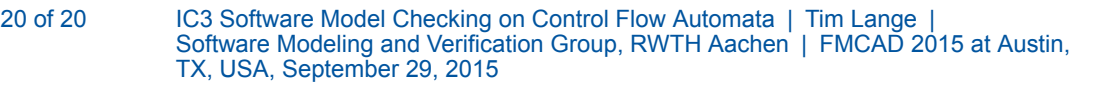

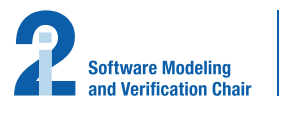

RW